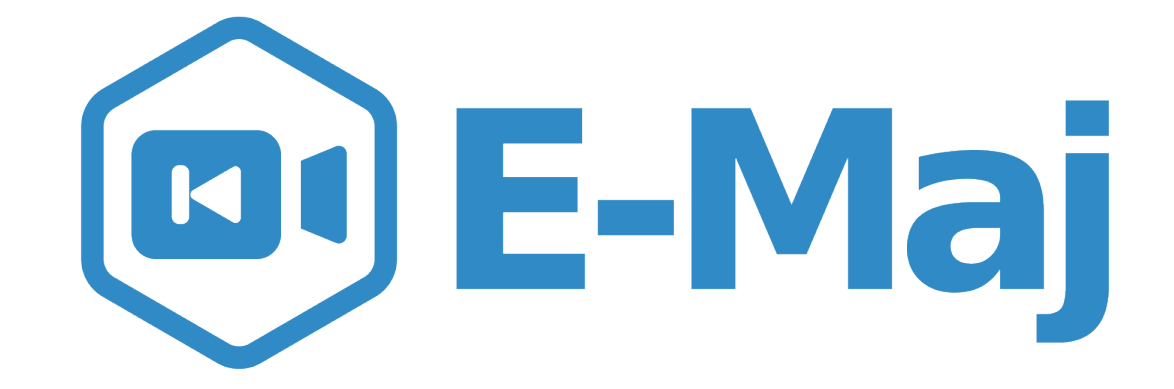

# **Let your PostgreSQL data travel back in time**

4.3.1 French acronym for *"Enregistrement des Mises A Jour" i.e. "updates recording"*

1 / 58

#### *E-Maj, what is it for?*

- E-Maj allows the data content to **travel back in time**, with a table level granularity
- By recording updates on sets of application tables, it is possible to
	- **Count** them (statistic function),
	- Easily **view** them (audit function),
	- **Revert** them ("rollback" function),
	- **Replay** them (script generation, or revert a revert...)
- Usable with
	- applications in test or in production
	- databases of all sizes

### *The gains*

#### ● In **test** environment

- Helps the application tests management by providing a quick way to
	- Examine updates generated by the application, for debugging purpose
	- Cancel updates generated by the application in order to easily repeat tests

#### ● In **production** environment

- Allows to cancel processings
	- Without being obliged to save and restore the instance by pg\_dump/pg\_restore or by physical copy
	- With a finer granularity
- Avoids to loose entire batch processing nights by helping the recovery after failure
- Very interesting with large tables and few updates

#### *The components*

#### ● **E-Maj,** the heart

- A PostgreSQL extension
- Open Source, under GPL licence
- Download from pgxn.org <https://pgxn.org/dist/e-maj/>
- Sources available on github.com <https://github.com/dalibo/emaj>
- **Emaj** web
	- A web client [https://github.com/dalibo/emaj\\_web](https://github.com/dalibo/emaj_web)
- The online **documentation**
	- In English (or French) <https://emaj.readthedocs.io/en/latest/>

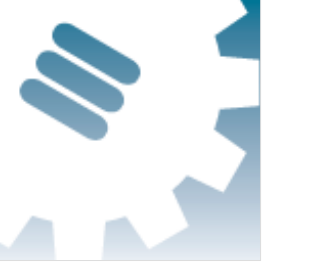

### *The characteristics which drove the design*

#### ● **Reliability**

- Absolute data integrity after updates cancellation
- Management of all usual objects (tables, sequences, contraints,...)
- **Ease of use** for DBAs, production people, application developpers and testers,...
	- Easy to understand and use
	- Easy to integrate into an automatized production (thus scriptable)
- **Performance**
	- Limited log overhead
	- Acceptable "rollback" duration
- **Security**
- **Maintenability**

*E–Maj*

#### *Concepts*

- **Tables Group** = a set of tables and/or sequences belonging to one or several schemas and having the same life cycle ; it's the only object manipulated by users
- **Mark** = stable point in the life of a tables group, whose state can be set back ; identified by a name
- **E-Maj Rollback** = positioning of a tables group at a previously set mark state
	- NB: this concept is different from the transaction rollbacks performed by the RDBMS
		- a "RDBMS-rollback" cancels the current transaction
		- a "E-Maj rollback" cancels updates from several commited transactions

### *Concepts (2)*

- By default, a tables group is created as "**rollbackable**"
- A tables group may be created as "**audit-only**"
	- E-Maj rollbacks are not possible
	- But
- A table may have no declared PRIMARY KEY
- A table may have been created as UNLOGGED

### *An updates recording based on triggers*

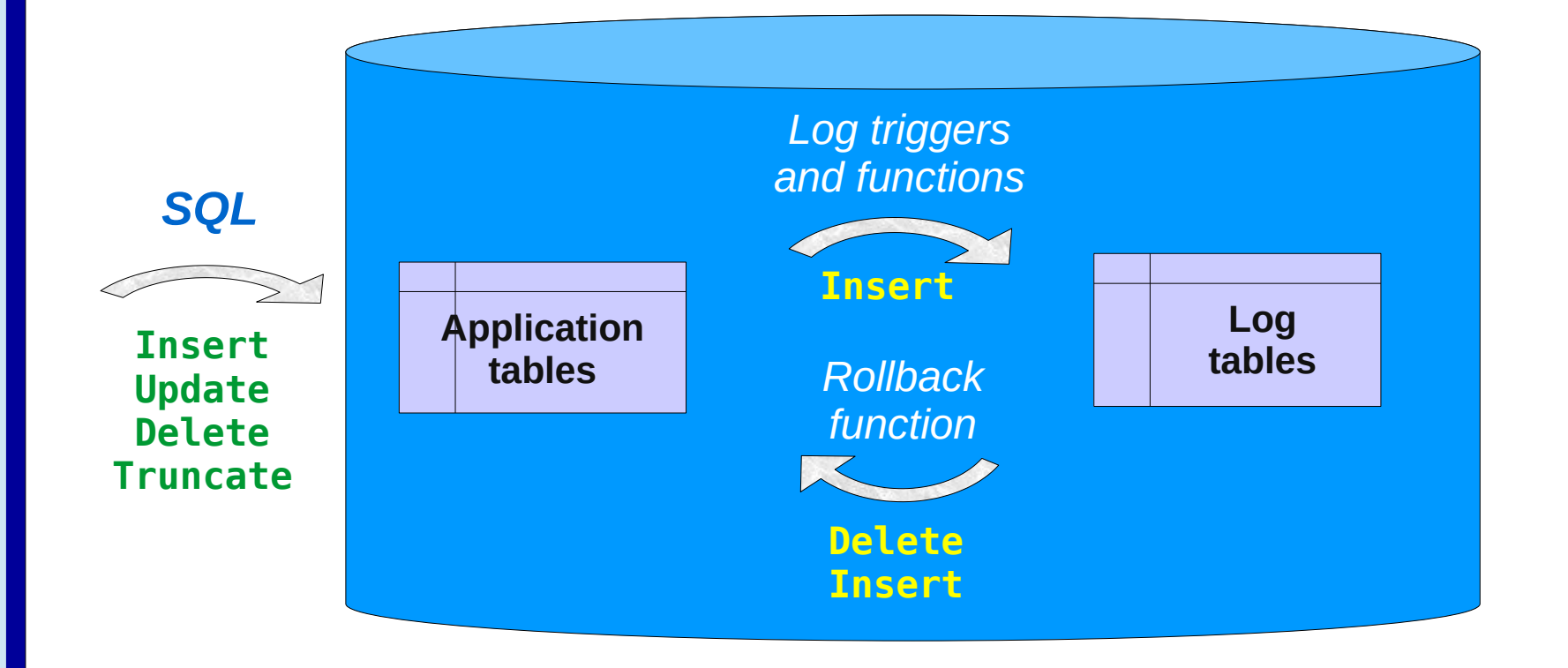

8 / 58

4.3.1

*E*

*–*

*M*

*a*

*j*

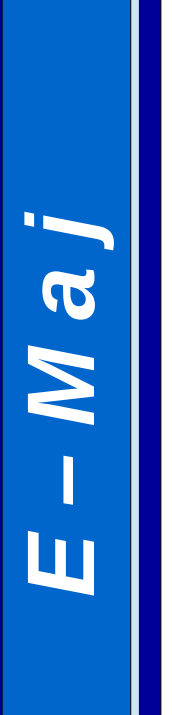

#### *Main objects*

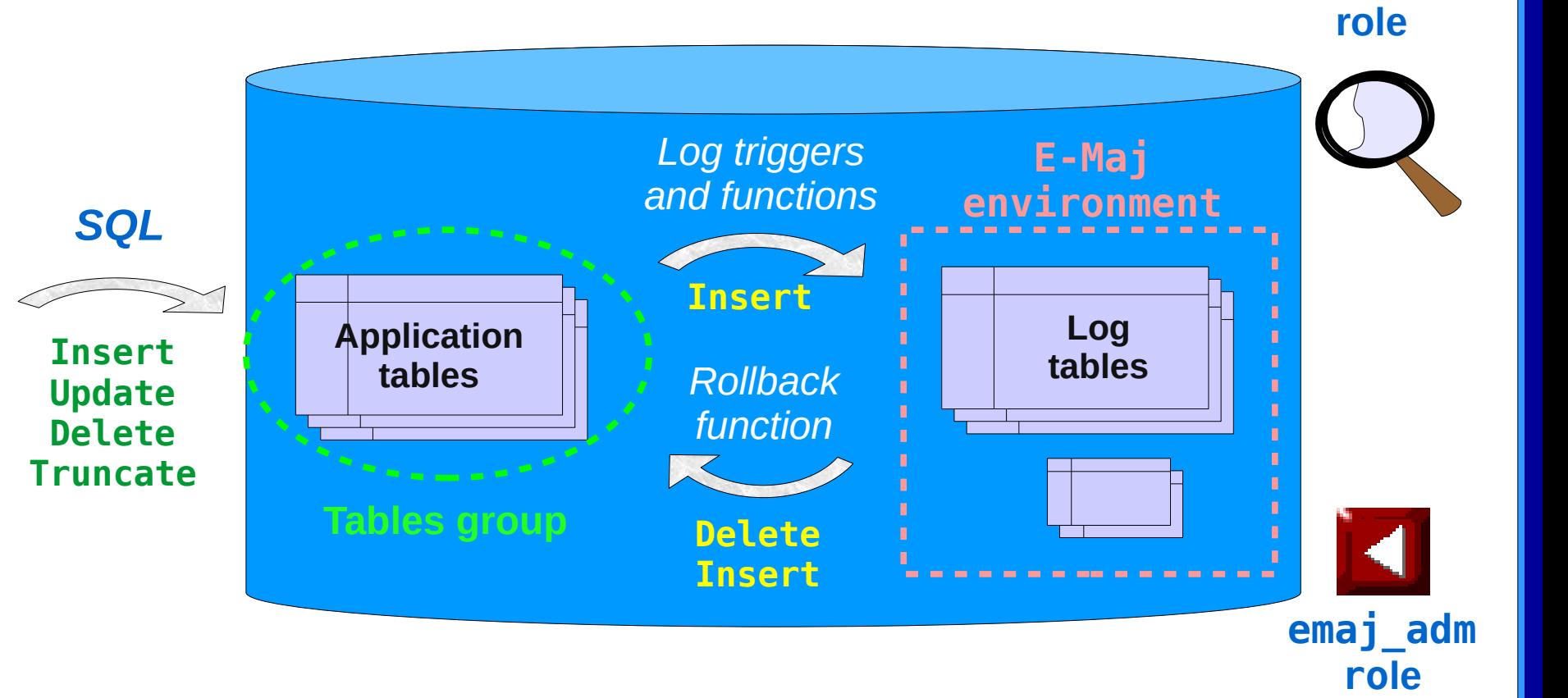

**emaj\_viewer**

### *Management of application sequences*

- Sequence increments are not individually recorded
- At set mark time
	- The state of each sequence of the group is stored into an internal table
- At E-Maj rollback time
	- Each sequence is reset to its state recorded at the targeted mark

### *Install E-Maj*

- Download and unzip the extension
- Standart install
	- Copy emaj.control and sql/\*.sql files into \$SHAREDIR/extension
	- Log on the target database as super-user and execute
		- CREATE EXTENSION emaj CASCADE;
- Install on DBaaS cloud environment
	- psql … -f sql/emaj-<version>.sql
- This adds to the database
	- the extensions dblink et btree\_gist if needed
	- 1 schema, named 'emaj', with about 180 functions, 16 technical tables, 11 types, 1 view, 1 sequence, 3 event triggers
	- 2 roles

#### *Initialization*

- For each group:
	- 1) Create an empty group
		- SELECT emaj\_create\_group (*group*, is*\_rollbackable*);
	- 2) Add tables and sequences SELECT emaj assign tables (schema, inclusion regexp, exclusion regexp, group); SELECT emaj assign sequences (schema, inclusion regexp, exclusion regexp, group);
		- Ex: all tables of a schema except those suffixed by sav:
			- '.\*', 'sav\$'
		- Create for each application table: 1 log table, 1 log sequence, 1 log trigger and its function
- NB: SELECT emaj drop group (*group*)
	- … drop an existing group

*E–Maj*

### *The 3 main functions to manage groups*

- "Starting" a group
	- emaj\_start\_group (*group*, *mark*) activates the log triggers and sets a first mark
- Setting a mark
	- emaj\_set\_mark\_group (*group*, *mark*) sets an intermediate mark
- "Stopping" a group
	- emaj\_stop\_group (*group* [,*mark*]) deactivates the log triggers => a rollback is not possible anymore
- The % character in a mark name represents the current date and time

### *Examine logs*

- Examining log tables may largely help the application debuging
- Each application table has its own log table
	- emaj\_<schema>.<table>\_log
- A log table contains
	- The same columns as its related application table
	- And some technical columns
- A single row change in an application table generates
	- 1 log row for an INSERT (image of the new row)
	- 1 log row for a DELETE or a TRUNCATE (image of the old row)
	- 2 log rows for an UPDATE (image of the old and the new rows)
- A TRUNCATE generates also a single log row

### *Log tables technical columns*

- 6 technical columns at the end of each log row
	- emaj\_verb : SQL statement type INS/UPD/DEL/TRU
	- emaj\_tuple : row type OLD/NEW
	- emaj\_gid : internal sequence number
	- emaj changed : time of the update clock timestamp()
	- emaj txid : transaction identifier txid current()
	- emaj\_user : connection role of the client session\_user
- ... and some others can be added
- It is possible to identify clients and transactions, and analyze the timing of the program execution

### *Counting recorded data changes*

- 3 statistical functions, at tables group level and for a given marks interval
	- emaj\_log\_stat\_group (*group*, *start\_mark*, *end\_mark*) quickly returns an estimate of recorded changes per table
	- emaj\_detailed\_log\_stat\_group (*group*, *start\_mark*, *end\_mark*)

scans log tables and returns precise statistics on their content, per table, statement type (INSERT / UPDATE / DELETE / TRUNCATE) and ROLE

– emaj\_sequence\_stat\_group (*group*, *start\_mark*, *end\_mark*) returns the number of increments per sequence

### *Cancel updates : the "simple" rollback*

- A "rollback" function allows to reset a tables group in the state it had at a given mark
	- emaj\_rollback\_group (*group*, *mark [*, *false [, comment]]*)
- How this works
	- Log triggers are deactivated during the operation
	- Each table is reset to its mark state using an optimised algorithm
	- Application sequences are reset to their mark state
	- Takes into account the foreign keys, if any
	- The canceled logs and marks are deleted
		- $\Rightarrow$  all what is after the rollback mark is forgotten

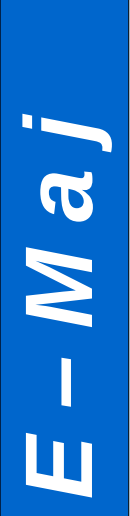

18 / 58

4.3.1

### *An optimised rollback algorithm*

• It processes each primary key value only once

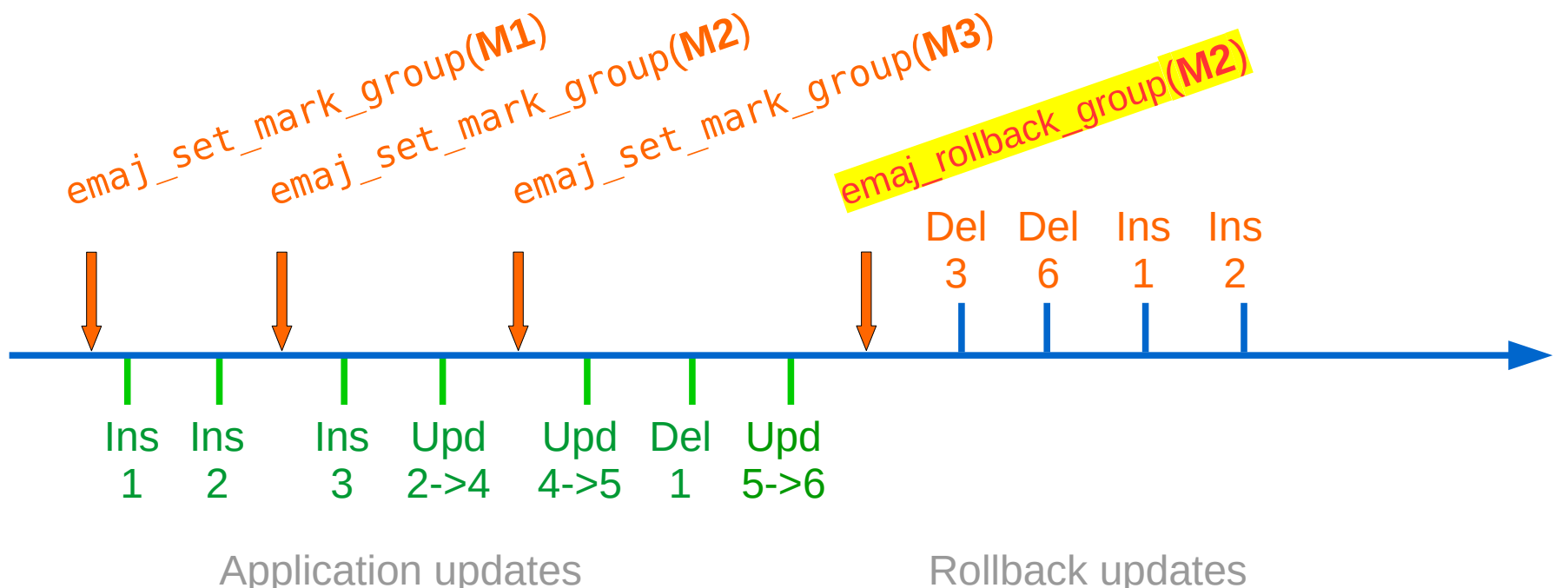

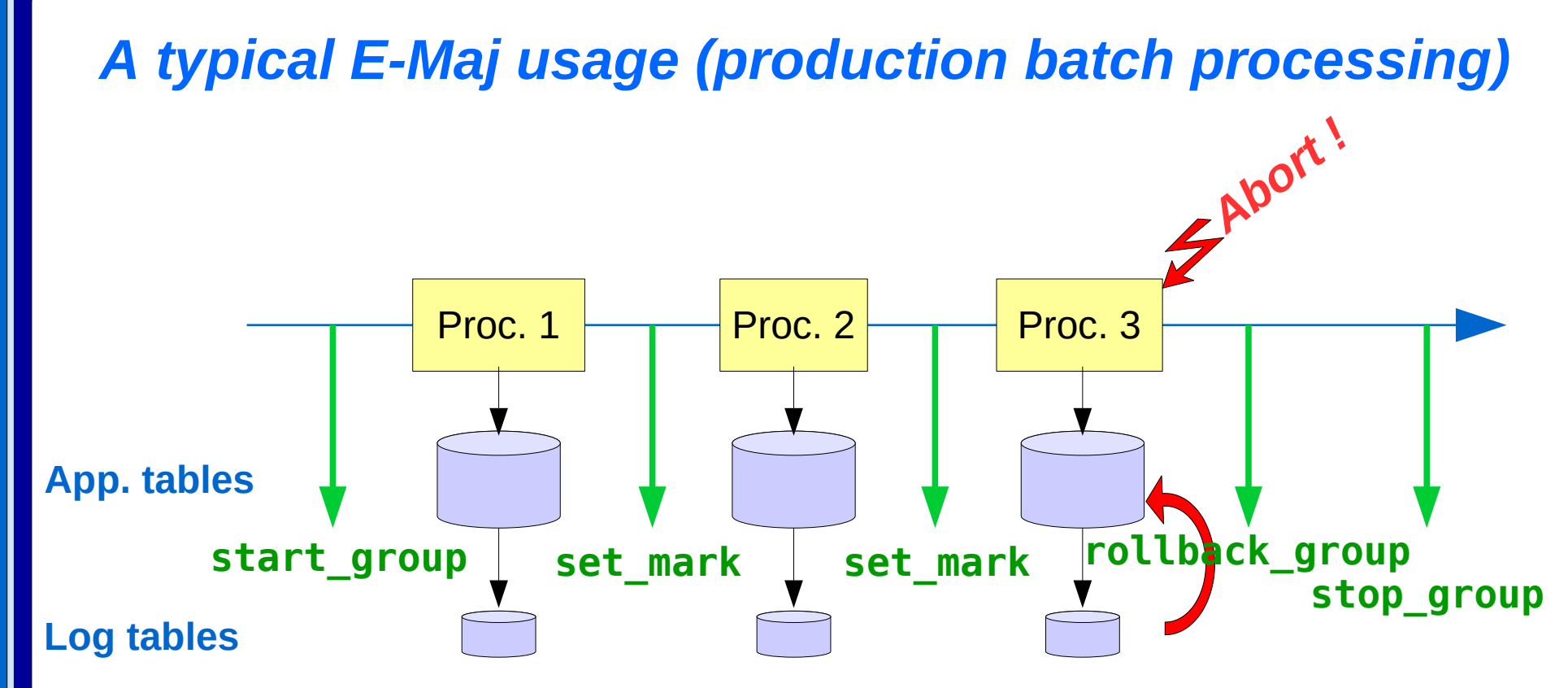

4.3.1

*E*

*–*

*M*

*a*

*j*

19 / 58

### *Cancelling updates : the "logged" rollback*

- emaj logged rollback group (*group*, *mark[, false [, comment]]*)
- Different from the "simple" rollback
	- Log triggers are NOT deactivated during the operation => the updates generated by the rollback are recorded
	- Cancelled logs et marks are NOT deleted
- So we can revert an E-Maj rollback ! And more generally let a tables group travel back and forth in time !
- 2 marks are automatically set before and after the rollback
	- RLBK\_<marque cible>\_<HH.MI.SS.MS>\_START
	- RLBK\_<marque cible>\_<HH.MI.SS.MS>\_DONE
- During the rollback, tables remain accessible in read mode

### *A typical E-Maj usage in test environment*

- 4 processings to test in sequence
- After test 3, a new version of processing 2 must be re-tested
- Then perform the remaining tests

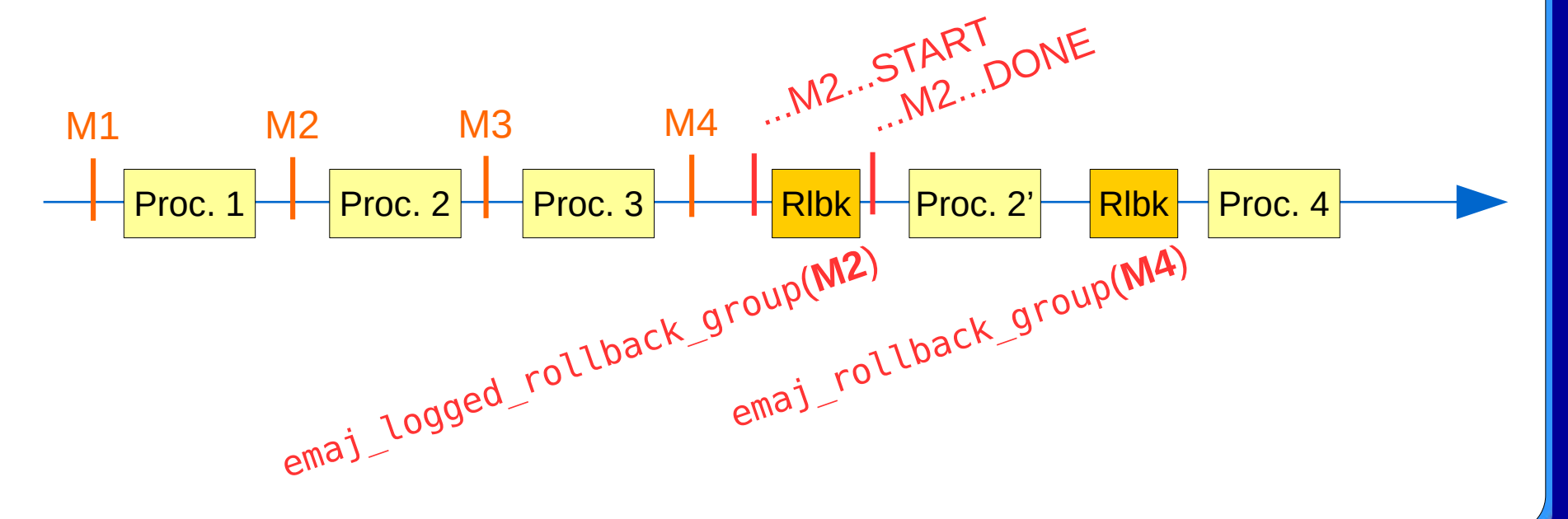

4.3.1

*E*

*–*

*M*

*a*

*j*

### *Estimating an E-Maj rollback duration*

- In order to know if we have enough time to perform the operation or if another way to recover would be more efficient
- A function estimates the time needed to rollback a group to a given mark
	- emaj\_estimate\_rollback\_group (*group*, *mark*)

### *Executing a parallel E-Maj rollback*

- A php or perl client performs rollbacks with parallelism
	- emajParallelRollback.php -d <database> -h <host> -p <port> -U <user> -W <password> -g <group\_name or groups list>  $-m$   $\langle mark> -s \rangle$  -s  $\langle nb \rangle$  sessions>  $\overline{[-l]}$  [-c comment>]
- Automatically spreads the tables to process into a given number of parallel sessions
- All sessions belong to a single transaction (2PC) => max\_prepared\_transactions >= nb sessions
- Needs php or perl with its PostgreSQL extension

### *Monitoring E-Maj rollbacks in execution*

- A function
	- SELECT \* FROM emaj.emaj rollback activity ();
	- returns
		- The characteristics of rollbacks (group, mark...)
		- Their state
		- Their current duration
		- An estimate of the remaining duration and the already executed %
- Needs to setup the value of the "dblink user password" parameter in the emaj param table

#### 4.3.1

### *Monitoring E-Maj rollbacks*

- A php or perl client to monitor the executing or completed rollbacks
	- emajRollbackMonitor.php -d <database> -h <host> -p <port> -U <user> -W <password> -n <nb iterations> -i <refresh\_rate\_in\_seconds> -l <nb\_completed rollbacks> -a <completed\_rollbacks\_history\_depth\_in\_hours>

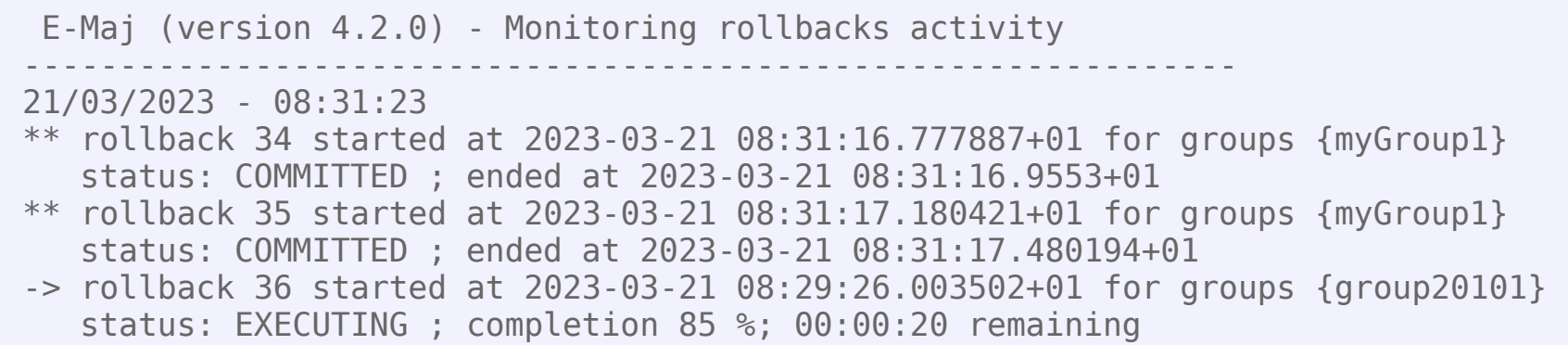

#### *Consolidate a "logged" rollback*

- "Consolidate" a rollback means transform a "logged rollback" into a "simple rollback"
- Intermediate logs and marks are deleted, recovering some place in the logs
	- emaj\_consolidate\_rollback\_group (*groups*, *end\_rollback*\_*mark*)
- Tables can be updated during the consolidation
- A function returns the list of consolidable rollbacks
	- emaj\_get\_consolidable\_rollbacks ()

#### *Example of E-Maj rollback consolidation*

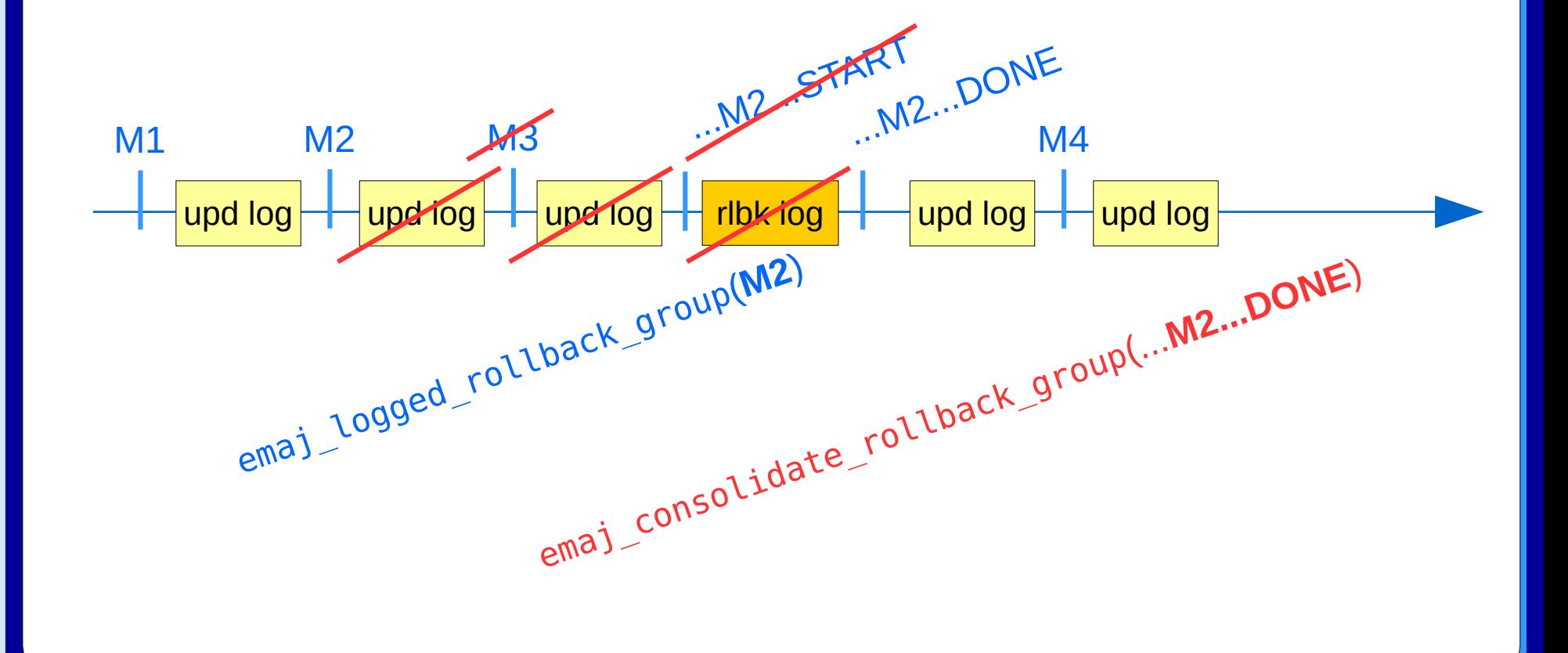

4.3.1

*E*

*–*

*M*

*a*

*j*

### *Being protected against unattended E-Maj rollbacks*

- 2 functions to manage the protection of a tables group
	- emaj\_protect\_group (*group*)
	- emaj\_unprotect\_group (*group*)
- 2 functions to manage the protection of a mark
	- emaj\_protect\_mark\_group (*group*, *mark*) blocks any attempt to rollback to a mark prior the protected mark
	- emaj\_unprotect\_mark\_group (*group*, *mark*)

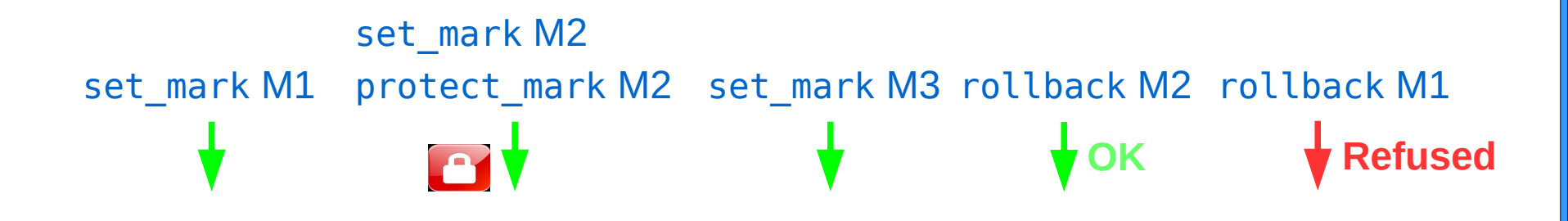

#### *Analyse recorded data changes*

- Dump on files, by COPY, in a given directory, a log tables extracts and sequences of a group
	- emaj\_dump\_changes\_group (group, start\_mark, end\_mark, options list, tables/seq array, directory)
- Generate SQL to extract recorded changes between 2 marks for all or some tables or sequences of a group
	- In the instance disk space : emaj\_gen\_sql\_dump\_changes\_group (group, start\_mark, end mark, options list, tables/seq array, file)
	- $-$  In an emaj temp sql temporary table, for any use by any client : emaj gen sql dump changes group (group, start mark, end mark, options list, tables/seq array)

### *Analyse data changes: the options*

- Common to emaj dump changes group() and emaj gen sql dump changes group()
	- **CONSOLIDATION** = NONE (default) | PARTIAL | FULL
	- **EMAJ\_COLUMNS** = ALL | MIN | (list) : selects E-Maj technical columns
	- **COLS\_ORDER** = LOG\_TABLE | PK : sets the order of delivered columns
	- **ORDER\_BY** = PK | TIME : sets the order of delivered rows, by PK or emaj\_gid
	- **SEQUENCES\_ONLY** : excludes tables
	- **TABLES\_ONLY** : excludes sequences
- For emaj dump changes group()
	- **COPY\_OPTIONS** = (options list) : for the COPY TO generation
	- **NO\_EMPTY\_FILES** : removes empty files (tables without changes)
- For emaj\_gen\_sql\_dump\_changes\_group()
	- **PSQL\_COPY\_DIR** = directory : generates a \copy for each statement, with this directory
	- **PSQL\_COPY\_OPTIONS** = (liste options) : sets the \copy options
	- **SQL\_FORMAT** = RAW | PRETTY : formats each statement on 1 or several lines

### *Analyse data changes: the consolidated vision of changes*

- The consolidated vision of changes provides a net outcome of recorded changes, for a given time range and for each primary key
	- At most: 1 "OLD" row (the initial state) and 1 "NEW" row (the final state)
	- Ex: if UPDATE 'A'→'B' then UPDATE 'B'→'C', row OLD = 'A' and row NEW = 'C'
- Therefore each examined table must have an explicit PK
- 2 consolidation kinds
	- "Partial consolidation": without taking into account the columns content
	- "Full consolidation": examining the changed data
		- For a given PK, no change is reported if all columns of both "OLD" and "NEW" rows are equal
		- Ex: no change reported for a given PK if UPDATE 'A'  $\rightarrow$  'B' then UPDATE  $B' \rightarrow 'A'$ , or if INSERT then DELETE

#### • Sequences

- 1 "OLD" row and 1 "NEW" row for the initial and final sequence's characteristics
- In "Full consolidation" mode, no row is returned if the sequence has not been changed

31 / 58

### *Analyse data changes: emaj\_temp\_sql temporary table structure*

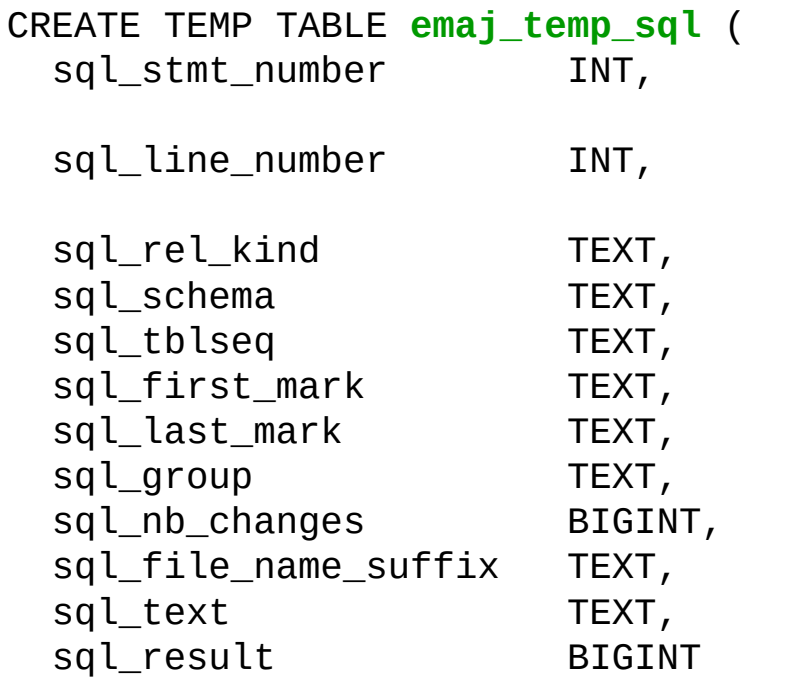

- -- Statement number
- (0 for the initial comment)
- -- Line number within the statement
- (0 for the initial comment of the statement)
- -- Relation kind: "table" or "sequence"
- -- Schema name
- -- Table or sequence name
- -- Fist mark name (for the table/sequence)
- -- Last mark name (for the table/sequence)
- -- Tables group owning the relation
- -- Estimated number of changes to process
- -- File name suffix
- -- SQL statement text
- -- Column dedicated to the caller for its operations
- (some other can be added with ALTER TABLE)

);

4.3.1

*E*

*–*

*M*

*a*

*j*

An index on the 2 first columns

### *Replay data changes*

- Generate a sql script replaying the elementary recorded changes between 2 marks, for some or all tables and sequences of a group
	- In the instance disk space:
		- emaj\_gen\_sql\_group (*group*, *start\_mark*, *end\_mark*, *dest\_file* [,*tables*/*seq\_list*])
	- Anywhere, with psql:
		- SELECT emaj\_gen\_sql\_group (*group*, *start\_mark*, *end\_mark*, *NULL* [,*tables*/*seq\_list*])
		- \copy (SELECT \* FROM emaj\_sql\_script) TO '*dest\_file*'
- Useful in test environment to "replicate" the changes produced by a processing

#### *The tables group life cycle*

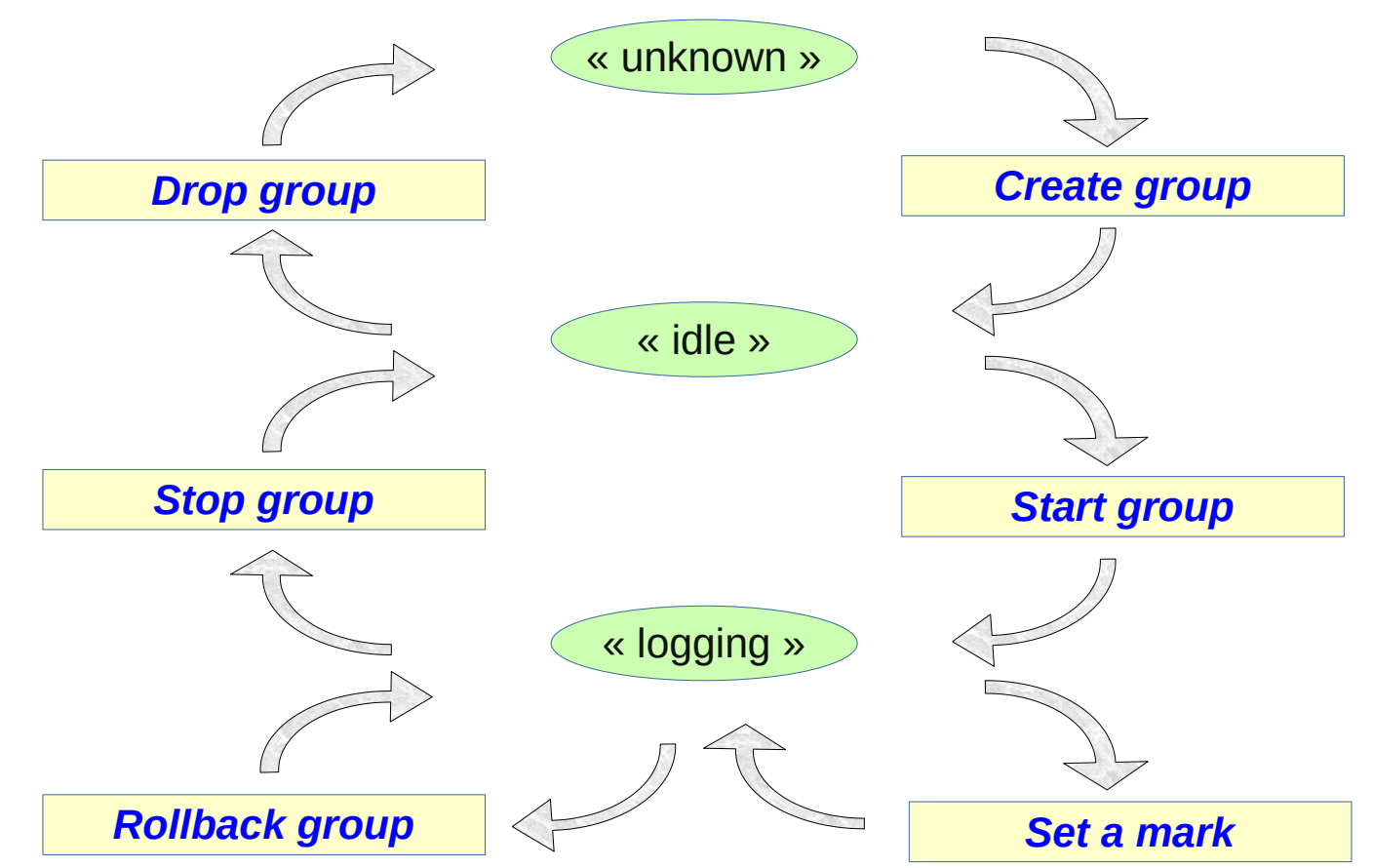

*E–Ma*

*j*

### *Tables groups dynamic adjustment*

- To add one or several tables
	- $-$  emaj assign table(schema, table, group, properties [, mark])
	- emaj assign tables(schema, tables list, group, properties [, mark])
	- emaj\_assign\_tables(schema, selection filter, exclusion filter, group, properties [, mark])
- Properties:
	- JSON format
	- To define the priority and the tablespaces for log data and index
- Selection and exclusion filters: RegExp

### *Tables groups dynamic adjustment*

- Example
	- emaj assign tables('myschema', 'tbl.\*',' sav\$', 'mygroup',  $'$ {"priority":1}'::json)

assigns to the group 'mygroup' and with the priority 1 all tables of the schema 'myschema' whose name starts with 'tbl' and doesn't end with '\_sav'

### *Tables groups dynamic adjustment*

- Similarly:
	- emaj\_assign\_sequence() and emaj\_assign\_sequences()
	- emaj modify table() and emaj modify tables()
	- emaj\_move\_table() and emaj\_move\_tables()
	- $=$  emaj move sequence() and emaj move sequences()
	- emaj remove table() and emaj remove tables()
	- emaj\_remove\_sequence() and emaj\_remove\_sequences()

### *Impact of logging group structure changes on rollbacks*

Table t2 removed at mark m3, t3 added at m2, t4 removed at m2 and added at m3

emaj\_rollback\_group(<groupe>,'m1', true) would pr

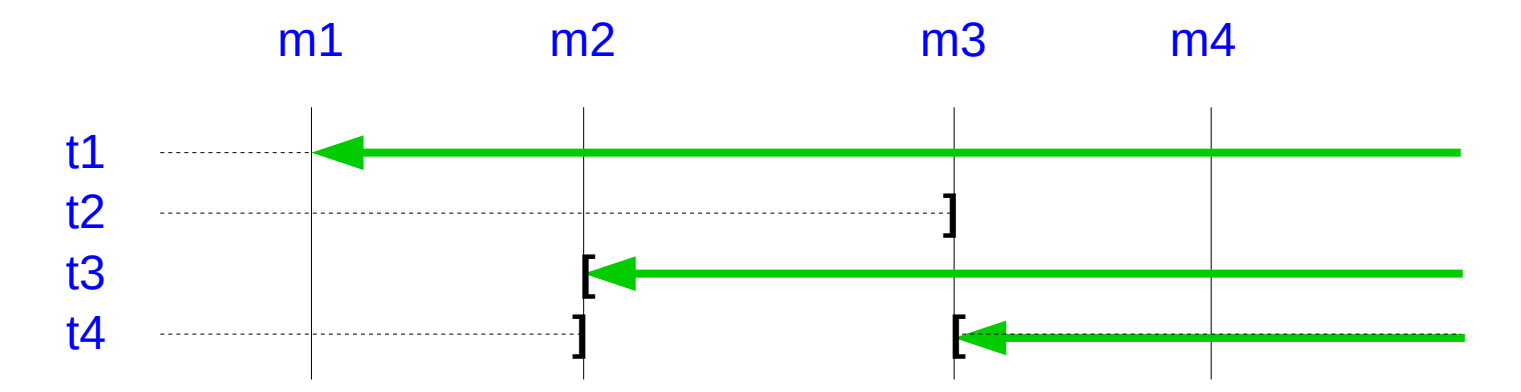

*j*

### *Impact of logging group structure changes on statistics and content changes extracts*

emaj\_log\_stat\_group(<groupe>,'m1','m4') and emaj\_dump\_changes\_group(<groupe>,'m1','m4',...) would report:

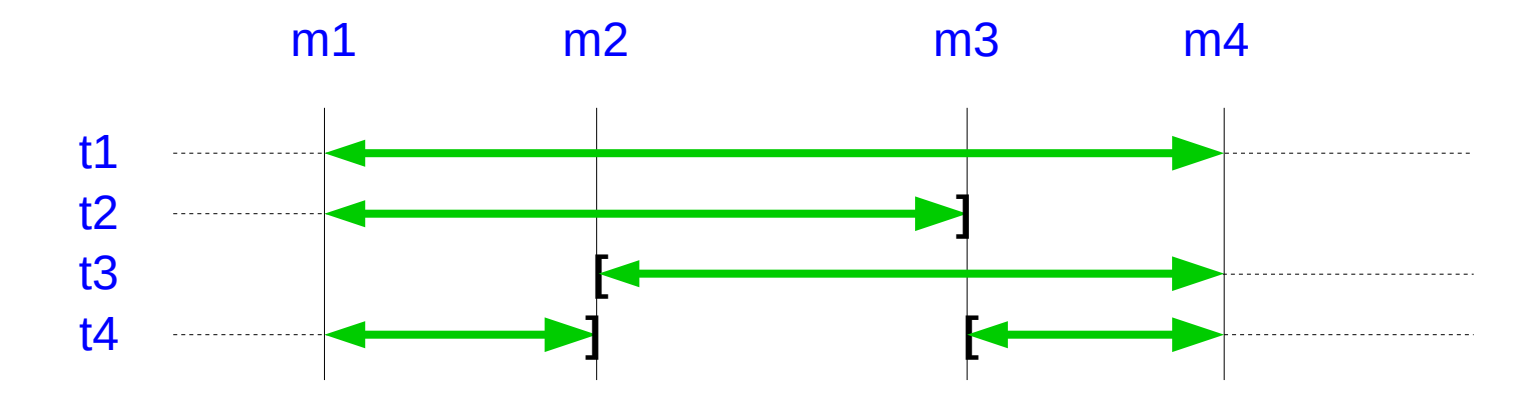

*j*

2.2.3

### *Impact of logging group structure changes on the SQL scripts generation*

emaj\_gen\_sql\_group(<group>,'m1','m4') would process:

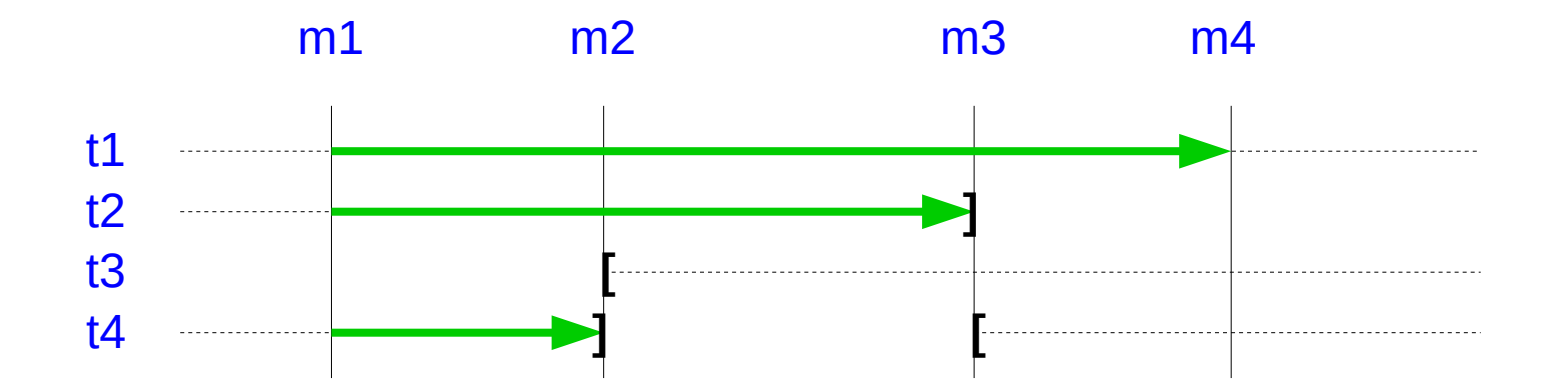

*j*

### *Modify the structure of a table in a LOGGING group*

- For actions like: rename the table, change its schema, add/drop/rename a column, change a column type
- The log table structure is impacted
- 3 steps
	- Remove the table from its tables group
	- ALTER TABLE
	- Add the table into its tables group
- Constraint: an E-Maj rollback to a prior mark will not be able to go beyond the structure change
- Idem to rename a sequence of change its schema

2.2.3

#### *Processing several groups in a single operation*

- Some "multi-groups" variants of functions
	- emaj\_start\_groups (*groups\_array*, … )
	- emaj\_stop\_groups (*groups\_array*, … )
	- emaj\_set\_mark\_groups (*groups\_array*, … )
	- emaj\_rollback\_groups (*groups\_array*, … )
	- emaj\_logged\_rollback\_groups (*groups\_array*, … )
	- emaj\_log\_stat\_groups (*groups\_array*, … )
	- emaj\_gen\_sql\_groups (*groups\_array*, … )
- Allows to get marks shared by several groups
- Both PostgreSQL syntaxes for groups arrays
	- ARRAY['*group 1*', '*group 2*', … ]
	- '{"*group 1*", "*group 2*", … }'

4.3.1

*E*

*–*

*M*

*a*

*j*

### *Managing marks*

- Comment a mark for a group (add/modify/suppress)
	- emaj\_comment\_mark\_group (*group*, *mark, comment*)
- $\cdot$  Rename a mark
	- emaj\_rename\_mark\_group (*group*, *old\_name*, *new\_name*)
- Delete a mark
	- emaj\_delete\_mark\_group (*group*, *mark*)
	- If the deleted mark is the first one, logs prior the second one are deleted
- Delete all marks prior a given mark
	- emaj\_delete\_before\_mark\_group (*group*, *mark*)
	- Deletes logs prior the mark (it may take a long time...)

## *Managing mark (2)*

- Search for marks
	- emaj\_find\_previous\_mark\_group (*group*, *date-time*) returns the mark immediately preceeding a given date and time
	- emaj\_find\_previous\_mark\_group (*group*, *mark*) returns the mark immediately preceeding a given mark
- "EMAJ LAST MARK" represents the last set mark for a group
	- Usable for all parameters defining an existing mark

### *Other actions on groups*

- Comment a group (add/modify/suppress)
	- emaj\_comment\_group (*group*, *comment*)
- Purge log tables of a stopped group (anticipating its next restart)
	- emaj\_reset\_group (*group*)
- Export / import tables groups configurations
	- emaj\_export\_groups\_configuration ()
	- emaj\_import\_groups\_configuration ()
- Force a group stop (in case of problem with the normal stop function)
	- emaj\_force\_stop\_group (*group*)
- Snap on files in a given directory, by COPY, all tables and sequences of a group
	- emaj\_snap\_group (group, directory, copy options)

### *Other actions*

- Verify the good health of the E-Maj installation
	- emaj\_verify\_all ()
- Get the current log table of a given application table
	- emaj get current log table ()
- Manualy purge obsoletes traces
	- emaj\_purge\_histories ()
- Create/modify/delete a comment on a rollback
	- emaj\_comment\_rollback ()
- Export/import parameters configuration
	- emaj\_export\_parameters\_configuration ()
	- emaj import parameters configuration ()

### *Temporary or permanent logging?*

- **Temporary logging** = steps like
	- emaj\_start\_group()
	- repeat
		- processiong
		- emaj set mark()
	- emaj\_stop\_group()
- At next start, old logs are purged
- But stops and starts set very heavy locks

● **Permanent logging** = no repeated group stop/restart

- Obsolete data in log tables must be regularly deleted, using the emaj delete before mark() function
- The deletion can be costly if the volume of log to delete is big

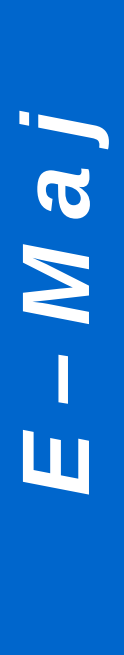

#### *For large databases...*

- Log tables and indexes can be stored into **tablespaces**
	- 2 optional properties set when assigning tables to groups

### *To ensure the reliability*

- No change in the PostgreSQL engine
- Many systematic **checks**, in particular at group start, mark set or rollback times:
	- Do all required tables, sequences, functions and triggers exist?
	- Consistency of columns between the application tables and the related log tables (existence, type)?
- Heavy **locks** on tables at start\_group, set\_mark\_group and rollback group, to be sure that no transaction is currently updating application tables
	- The order of lock setting can be influence by a priority level defined for each table
- Rollback all tables and sequences by a single **transaction**

### *To ensure the reliability (2)*

- "**event triggers**" block unintentional drops or some component changes (tables, sequences, functions...)
	- 2 functions to deactivate/reactivate the lock-in
	- emaj disable protection by event triggers ()
	- emaj\_enable\_protection\_by\_event\_triggers ()

### *Impact of application triggers on E-Maj rollbacks*

- Triggers of type *BEFORE* on a table belonging to a tables group
	- Values really inserted into the database are recorded into the log
	- $\Rightarrow$  to be disabled at E-Maj rollback
- Triggers of type *AFTER* updating a table belonging to the same tables group
	- The rollback will reset both tables with the right content
	- $\Rightarrow$  to be disabled at E-Maj rollback
- Other cases : study the impacts

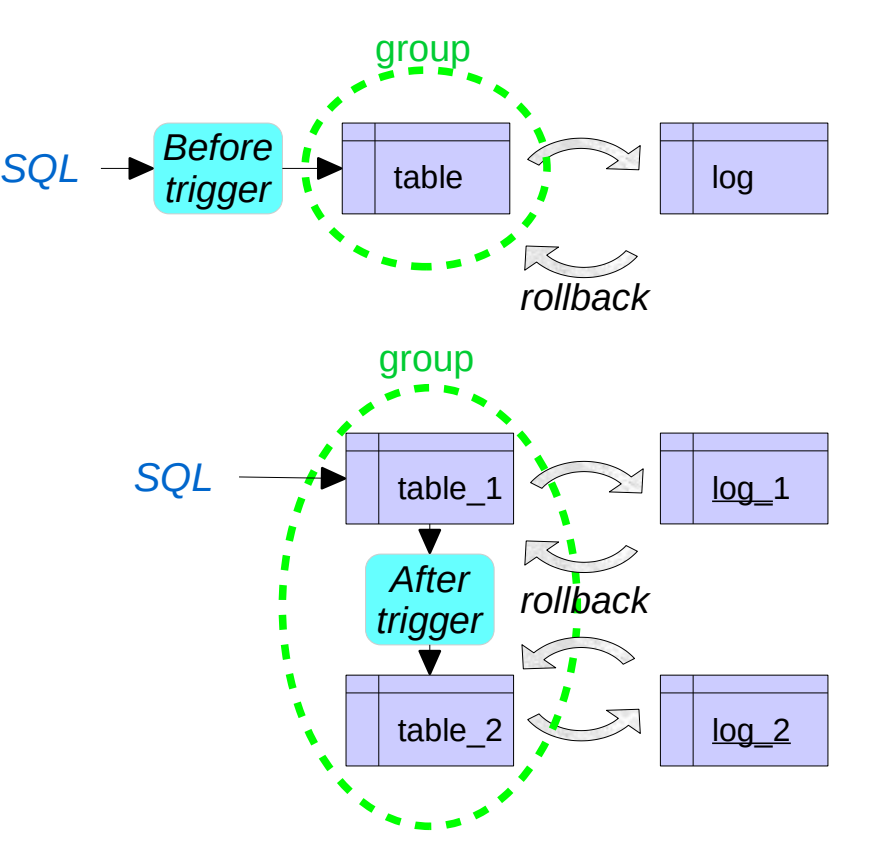

### *Impact of application triggers on E-Maj rollbacks*

- By default, application triggers are automatically disabled by E-Maj rollbacks
- A trigger may be left in its state at rollback time if it is registered as is
- 2 properties for emaj\_assign\_table(), emaj\_assign\_tables(), emaj\_modify\_table() and emaj\_modify\_tables() functions to specify the triggers that must be ignored by the E-Maj rollback processing
	- "ignored\_triggers": ["trg1","trg2",…] lists trigger names
	- "ignored\_triggers\_profiles": ["regexp1","regexp2",…] lists regular expressions that select trigger names

### *To contribute to the security*

- 2 NOLOGIN roles whose rigths may be granted:
	- $-$  emaj adm for the E-Maj administration
	- emaj viewer to just look at E-Maj objects (logs, marks, statistics)
- E-Maj objects are only created and handled by a super-user or a member of the emaj\_adm role
- No other right has to be granted on E-Maj schemas, tables and functions
- Log triggers are created with the "SECURITY DEFINER" attribute
- No need to give additional rights to application tables or sequences

#### *Performances*

#### • Log overhead

- Highly depends on hardware and on the application read/write SQL ratio
- Typically a few % on elapse times
- But can be much higher on pure data loading
- Rollback duration
	- Of course depends on the number of updates to cancel
	- Also highly depends on
		- The hardware configuration
		- Tables structure (row sizes, indexes, foreign keys, other constraints…)
	- But almost always shorter than a logical restore

### *Emaj\_web*

- For administrators and users
- All E-Maj objects (groups, marks...) and their attributes
- (almost) all possible actions on E-Maj objects

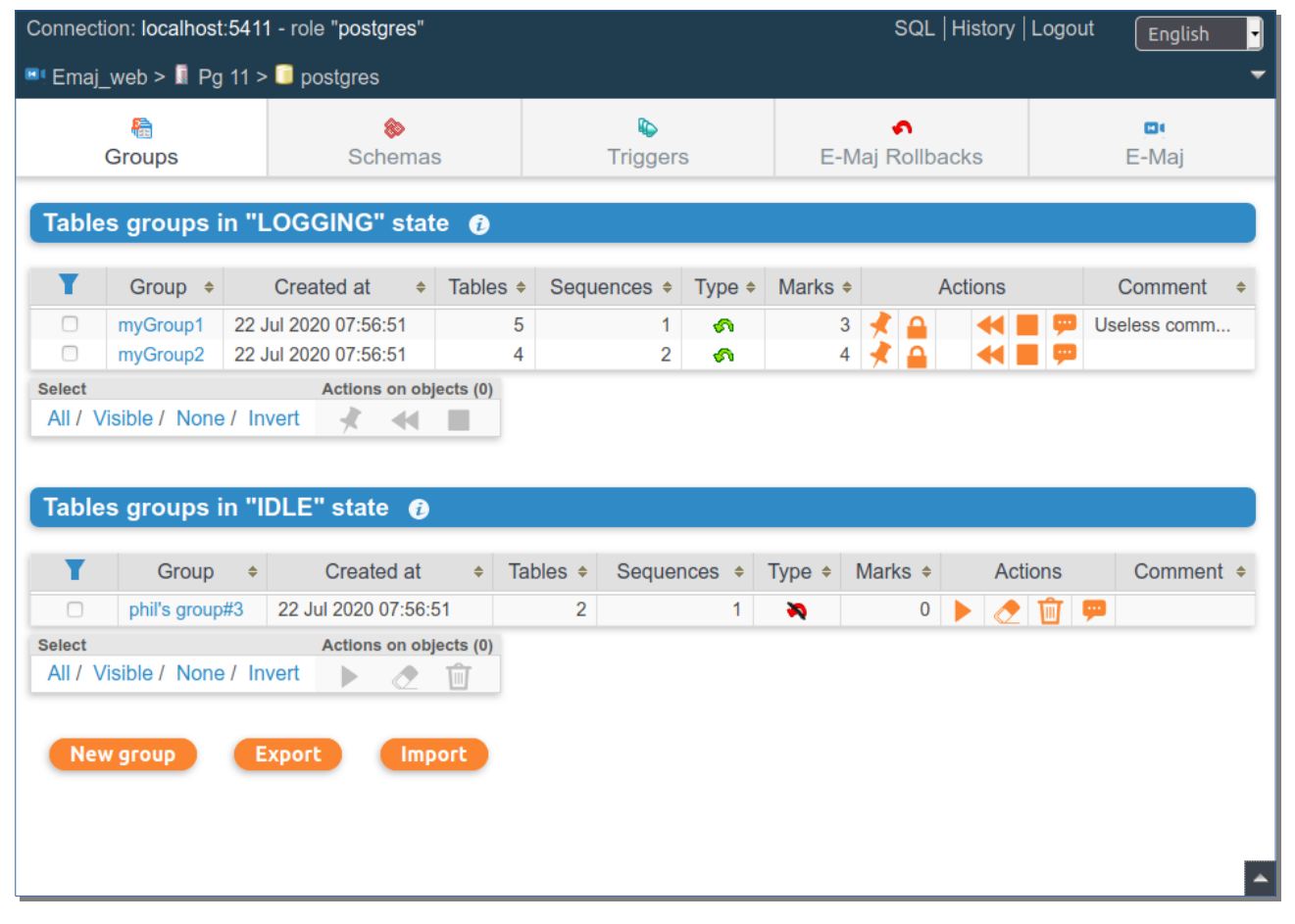

#### Tables groups list

### *Emaj\_web : tables group details*

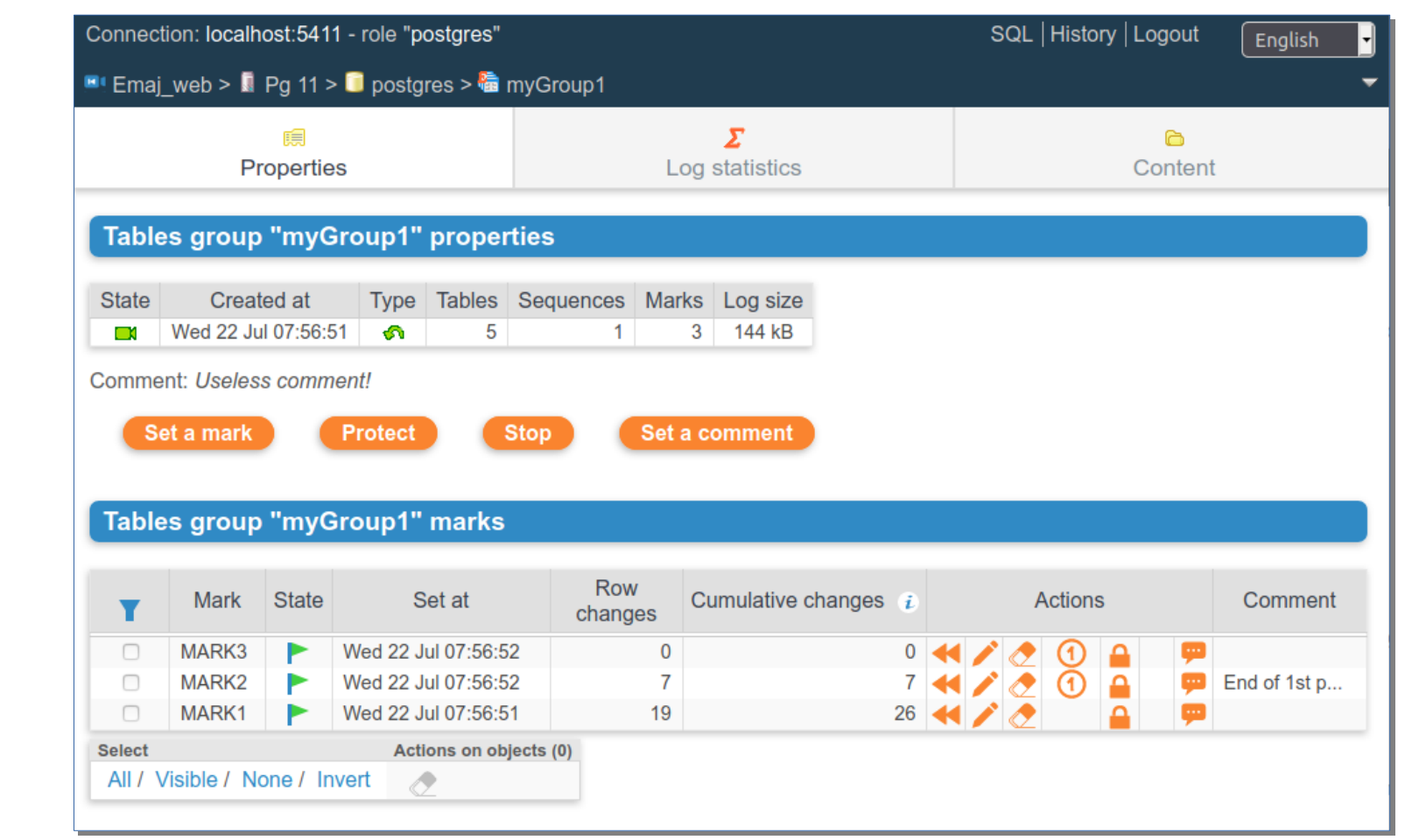

*E–Ma*

*j*

#### *Current limitations*

- Since E-Maj 4.2, the minimum required PostgreSQL version is 11
- Every application table belonging to a rollbackable group needs a **PRIMARY KEY**
- **DDL** statements cannot be logged or cancelled by E-Maj

#### *To conclude...*

- Many more **informations** in
	- the documentation:
		- <https://emaj.readthedocs.io/en/latest/index.html>
	- the README et CHANGES files
- Many thanks to all contributors and users
- Feel free to give any **feedback** through github or email (phb.emaj@free.fr)